$,$  tushu007.com  $<<$ Oracle  $>>$ 

<<Oracle OCP >> 13 ISBN 9787302309369 10 ISBN 7302309361 出版时间:2013-7

PDF

## http://www.tushu007.com

 $<<$ Oracle  $>>$ 

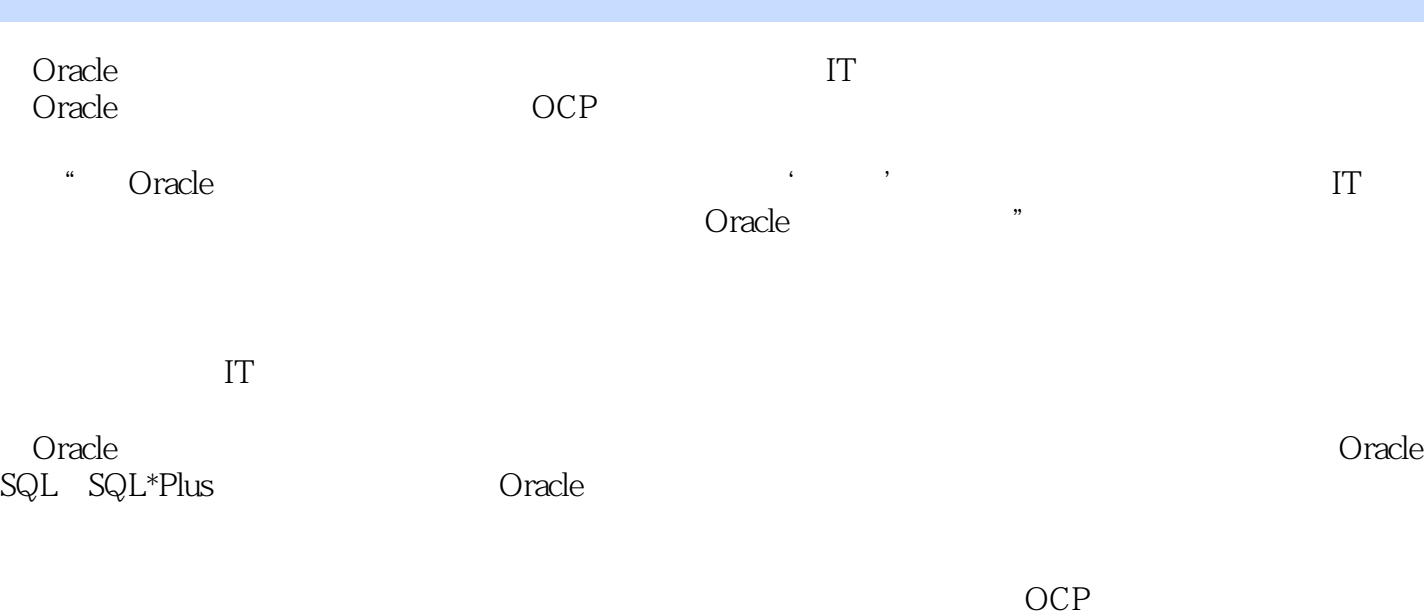

OCP

 $\,$ 

## <<Oracle

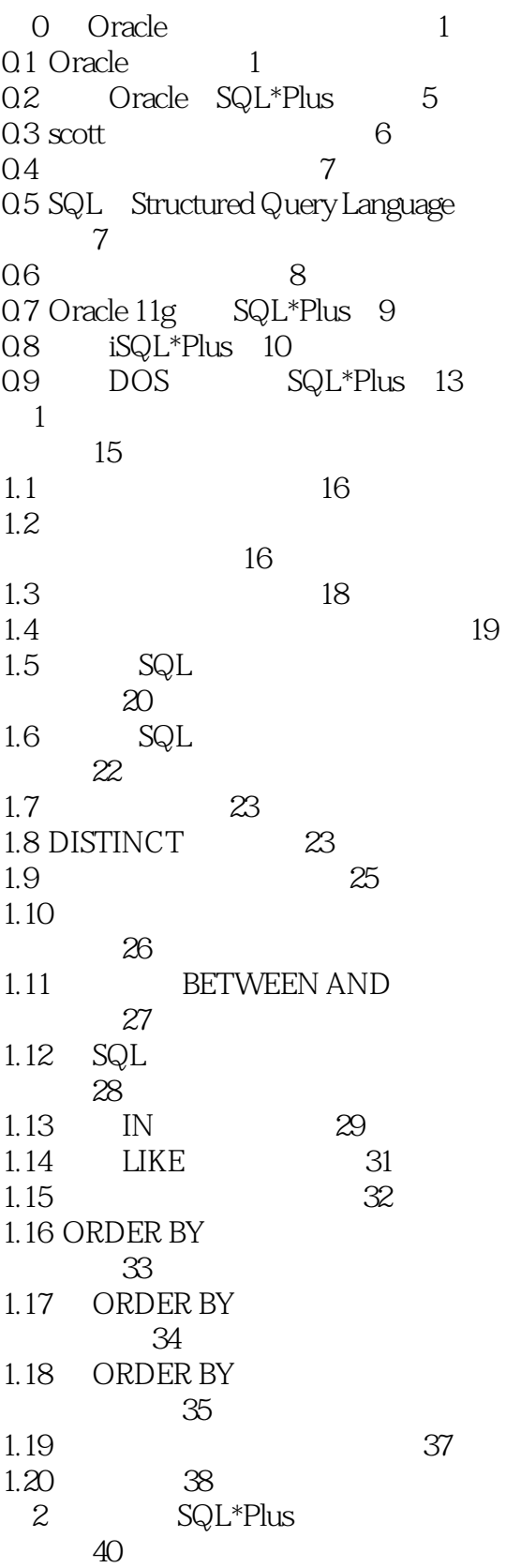

<<Oracle

 $>>$ 

<<Oracle

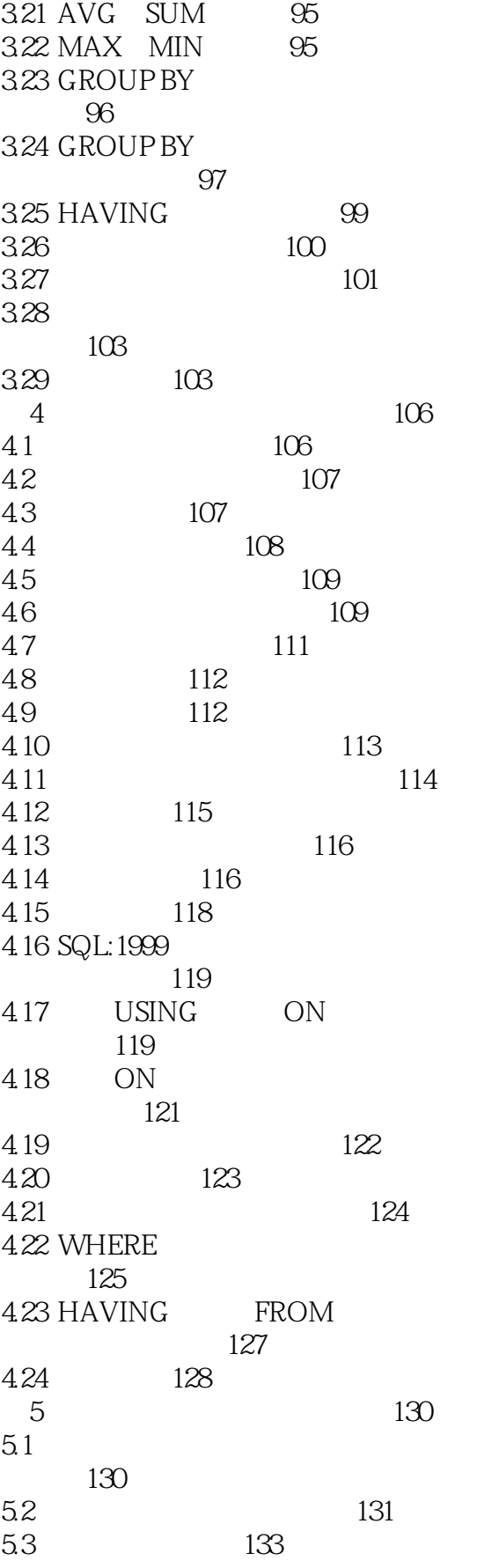

<<Oracle

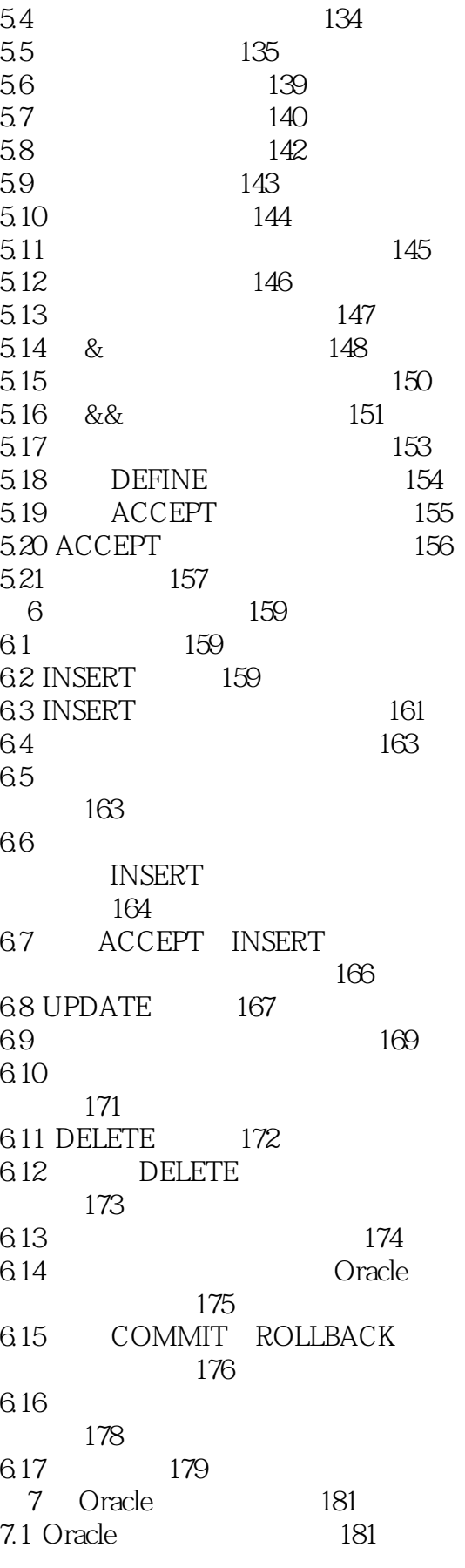

<<Oracle

 $\rightarrow$ 

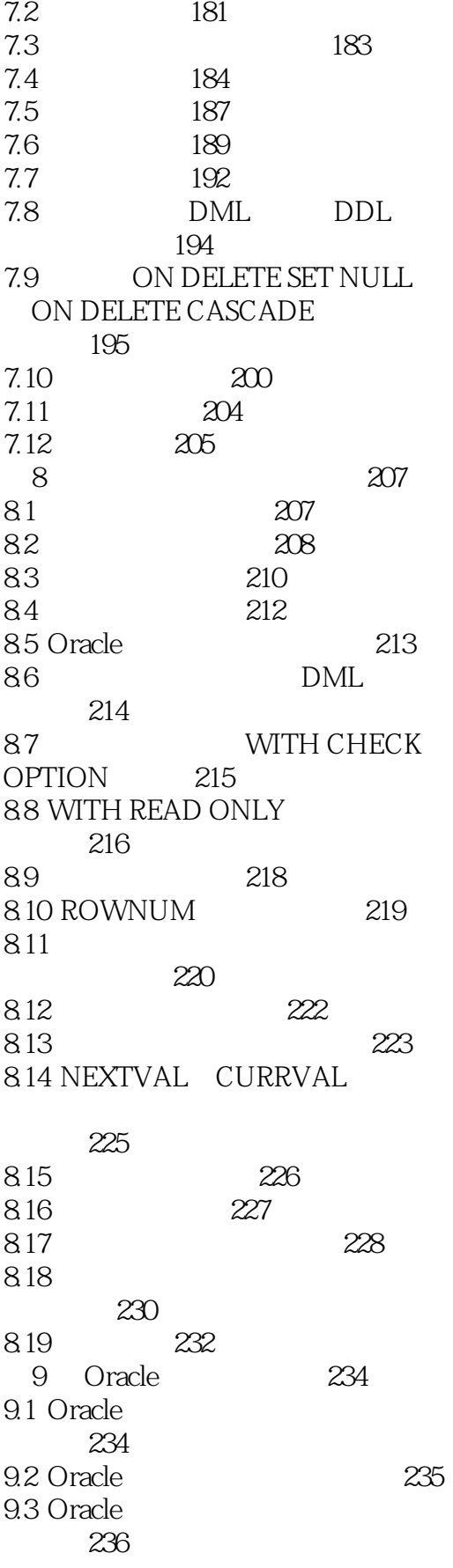

 $<<$ Oracle  $>>$ 

9.4 Oracle 237 9.5 Oracle 关键文件�237 9.6 Oracle 238  $9.7$   $239$ 9.8 服务器进程�239 9.9 Oracle SQL 步骤�240 9.10 shared pool 240  $9.11$  database buffer cache 242 9.12 v\$db\_cache\_ advice)�243 9.13 redo log buffer 244 9.14 large pool Java Java pool 244 9.15 245  $9.16$   $246$  $9.17$  LGWR fast commit  $\qquad$  246 9.18 DBWR/DBWn 247  $9.19$  SMON PMON 248 9.20 checkpoint 进程�249 9.21 ARCH/ARCn 进程�249 9.22 250 9.23  $251$ 10 Oracle 管理�253 10.1 Oracle Oracle Universal Installer)�253 10.2 Oracle DBCA 254 10.3 sys system�257  $10.4$  SQL\*Plus  $257$  $10.5$  Oracle  $10g$ EM 258 10.6 *n* initialization parameter files 260 10.7 **PFILE** 260 10.8 SPFILE 262

<<Oracle

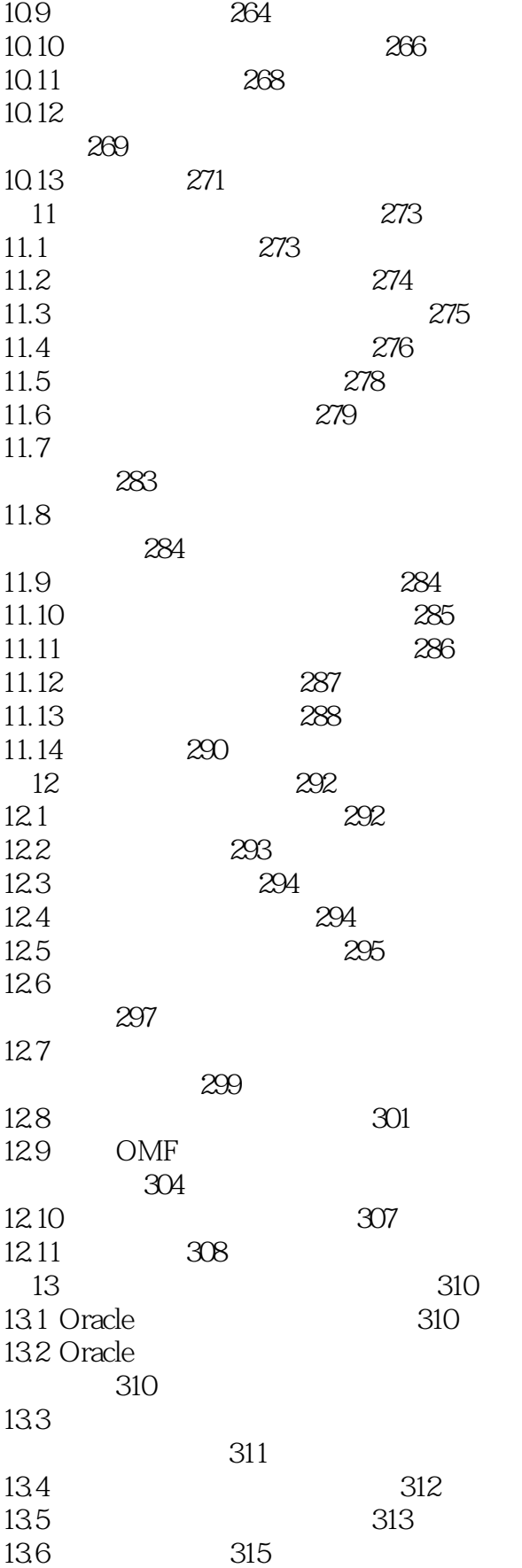

 $\geq$ 

<<Oracle

 $167\,$ 

<<Oracle

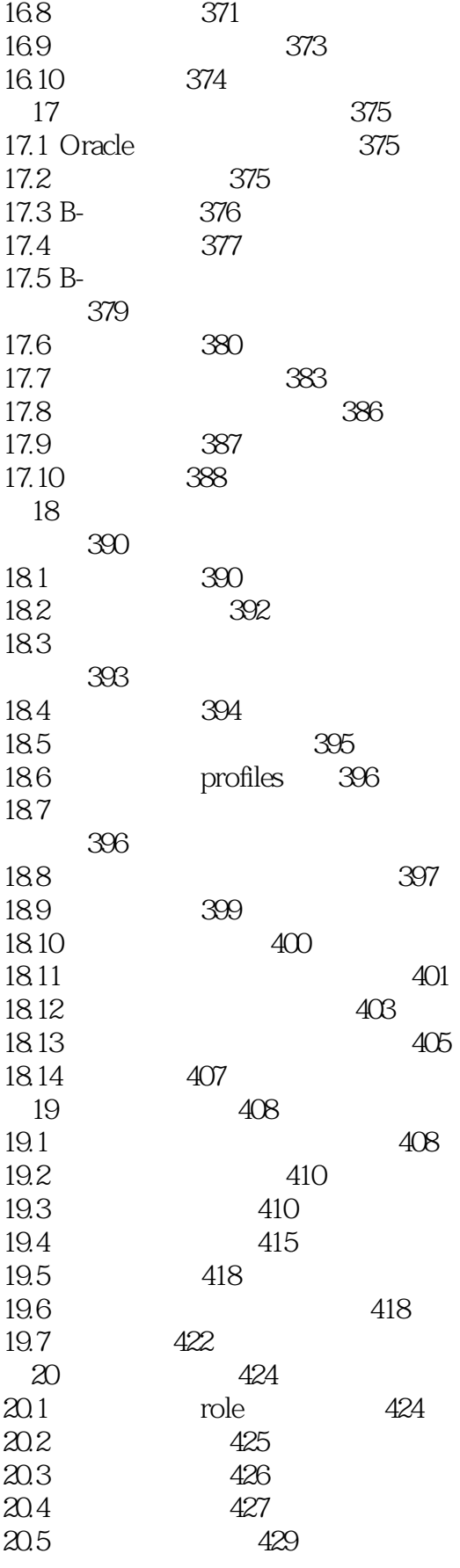

 $\overline{\rightarrow}$ 

## <<Oracle

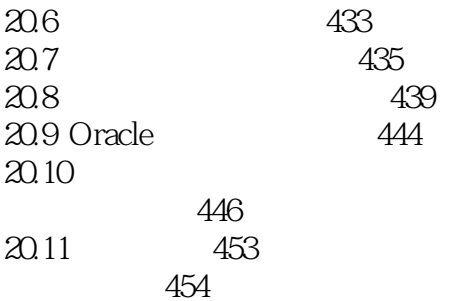

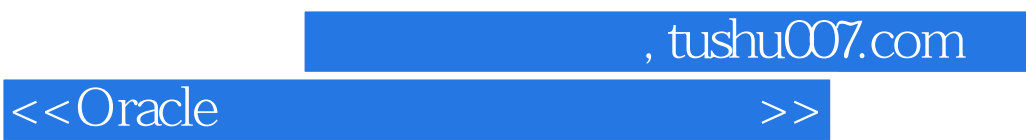

本站所提供下载的PDF图书仅提供预览和简介,请支持正版图书。

更多资源请访问:http://www.tushu007.com